#### **Using Controllers with Ableton Live**

or

"How to play a laptop on stage without looking like you're doing your accounts."

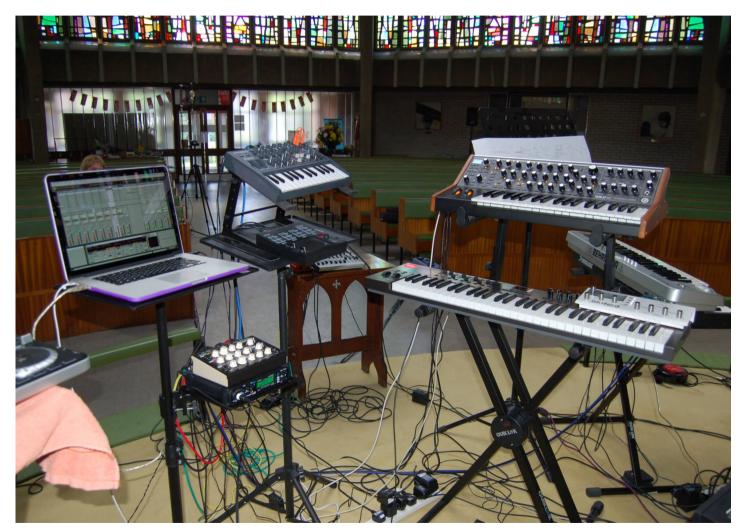

Chrissie Caulfield 2015/2016

## Introduction

Ableton Live is a variant on a standard DAW (Digital Audio Workstation) with extras tailored for live performance. You can use it as a recording DAW but that's not what I'll be covering today

#### 3 variants

- Live Intro/Light
  - comes free with many hardware controllers (eg I got it with a £25 keyboard!)
  - restricted number of tracks/scenes
- Live Standard Unrestricted
- Live Suite Unrestricted plus comes with lots of extra samples and several software synthesizers and Max for Live
- Can add bits of 'Suite' to 'Standard' by buying just the bits you want

Even 'Intro' version comes with 'Simpler' which is a *very* useful sampler.

## Tracks

- Audio & MIDI tracks
  - Audio: for pre-recorded sounds/ live instruments
  - MIDI: for driving synthesizers/drum machines etc
    - Both external and software
  - 第T (ctrl-T on Windows) create an audio track
  - ^%T to create a MIDI track
- Both can have effects
- Flexible routing
  - Which we probably won't go into

#### Views

#### Session vs Arrangement view

Arrangement view is the standard DAW view of tracks – can be used to record sessions

- TAB to switch between them
- Session view is particular to Live. Looks like a mixer initially.

Clips/Scenes

**Devices/effects** 

- Show some devices (delay/reverb/distortion)
- Show clicking on clips/tracks to reveal clip detail/device detail

## Arrange (DAW) View

#### Transport

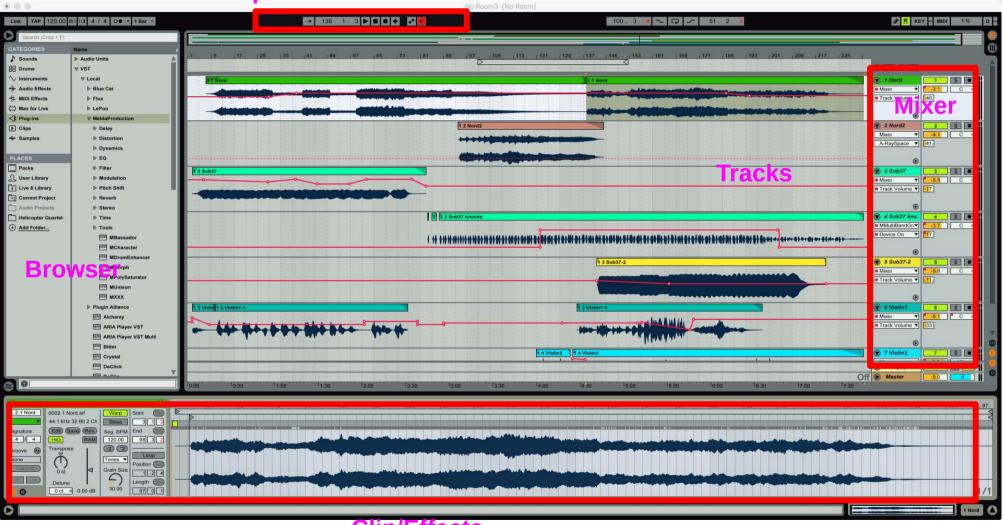

Clip/Effects

#### **Session View**

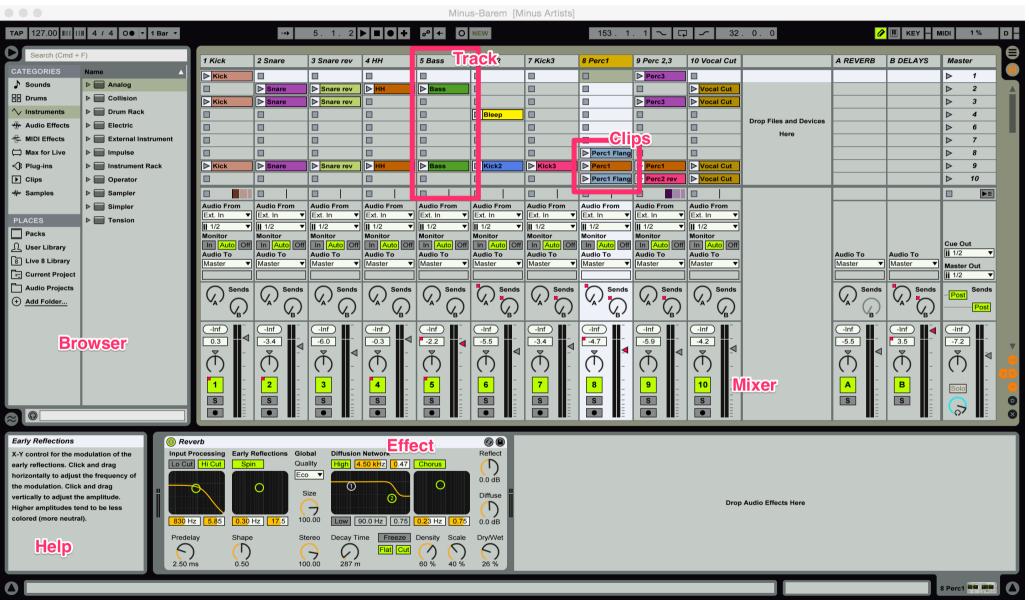

## Launching clips

- Keyboard controls
- Effects
- Warping
- Synced starts
- Launch launching of clips & scenes from keyboard
   Will launch on the beat
  - -can warp clips to match beat easily

#### Ableton has a Looper

| 🔘 Looper 👋   |                                                                                                    |                                                                                                    | 0                                             |
|--------------|----------------------------------------------------------------------------------------------------|----------------------------------------------------------------------------------------------------|-----------------------------------------------|
|              | PM: 155.86 Length: 16.0.0                                                                          | • €2 €2                                                                                                    | Drag me!                                      |
| Quantization | Record x bars ▼ then<br>Song control<br>Start Song ▼<br>Tempo control<br>Set & Follow song tempo ▼ | Speed<br>Speed<br>Sp | Feedback<br>100 %<br>Input → Output<br>Always |
|              |                                                                                                    |                                                                                                    |                                               |
| Looper       |                                                                                                    |                                                                                                    | * 69 🕒                                        |
|              | PM: 155.86 Length: 16.0.                                                                           | 0 (2 (2)                                                                                                    | V C Drag me!                                  |

You only really need to map the big button to a footswitch

## 'Simpler' is awesome

- Transient slicing
- MIDI control
- Just put an audio file into it and play about!

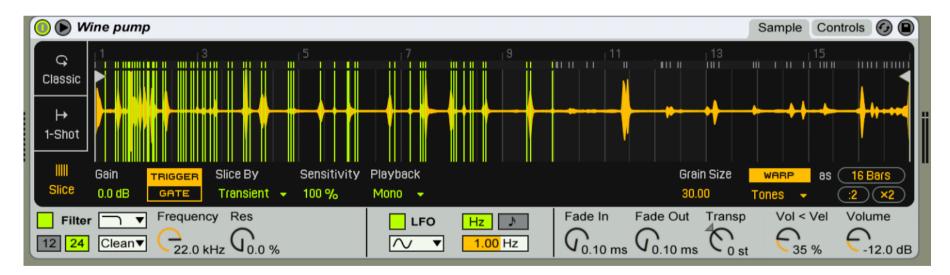

#### OK lets see some controllers

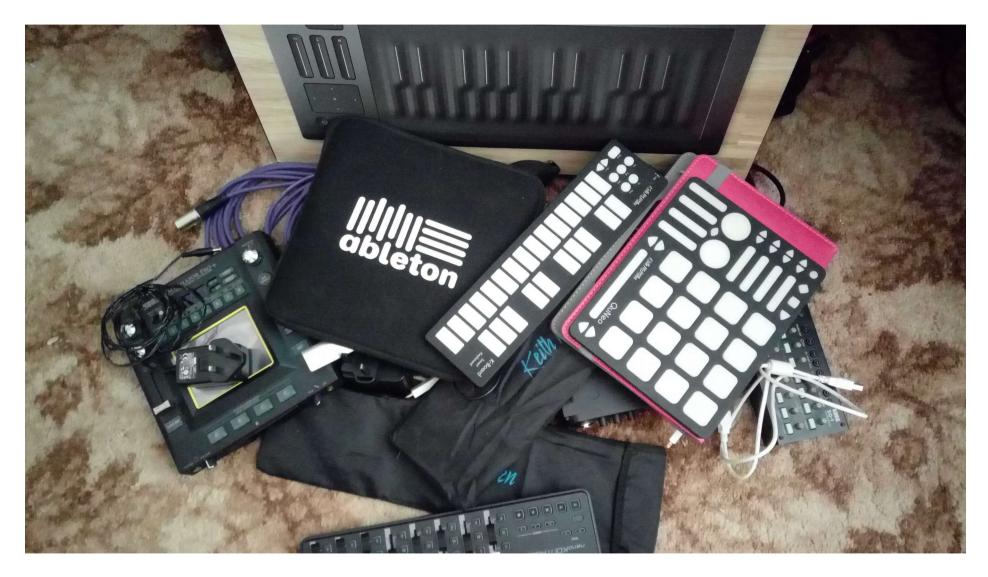

### Controllers

- Types
  - Foot, Button, Keyboard, 'Knobular', physical
- Keyboards not just for playing notes use for:
- Mapping to clips
- Mapping to FX
- Looper!

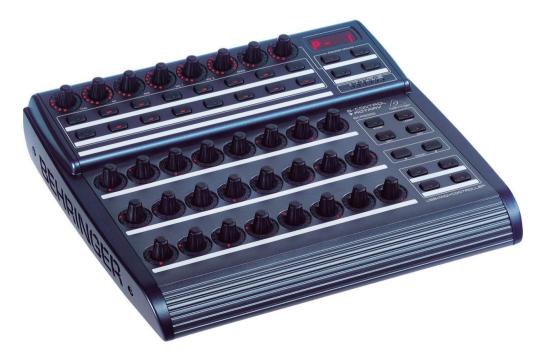

## Launchpad

- The 'original' Ableton controller
- Easily maps clips onto buttons
- Also a mixer
- Can map own effects too
- New one is full colour

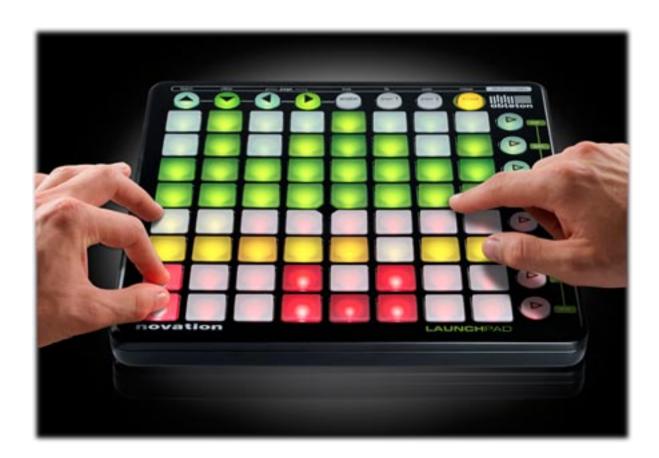

## Mapping Screen %M

- It's not a complex as it looks!
- Seriously
- It's really easy

| ТАР |           | 1111 4 / 4 00 • 11  | Bar 🔻                                      | ••• 5          | . 1. 2 ▶ 🔳              |                         | ← O NEW                           | rem [Minus            |                         | 153.1.1               | ~ 🖓 ~                   | 32.0.                   |                         |              | Mer -          |                   |       |
|-----|-----------|---------------------|--------------------------------------------|----------------|-------------------------|-------------------------|-----------------------------------|-----------------------|-------------------------|-----------------------|-------------------------|-------------------------|-------------------------|--------------|----------------|-------------------|-------|
|     | Note/ConA | -                   | Name                                       | Min Max        |                         |                         | 3 Snare rev                       | 4 HH                  | 5 Bass                  | 6 Kick2               | 7 Kick3                 | 8 Perc1                 | 9 Perc 2,3              | 10 A REVERB  | B DELAYS       | Master            |       |
| 1   |           | 1 Kick   Mixer      | Track Volume                               | -inf dB 6      | Kick                    | -                       |                                   |                       |                         |                       |                         |                         | ▶ Perc3                 |              |                | ▶ 1               |       |
| 2   |           | 2 Snare   Mixer     | Track Volume                               | -inf dB 6      |                         |                         | Snare rev                         | ⊳нн                   | Bass                    |                       |                         |                         |                         |              |                | ▶ 2               |       |
| 3   |           | 3 Snare rev   Mixer | Track Volume                               | -inf dB 6      | Kick                    | Snare                   | Snare rev                         |                       |                         |                       |                         |                         | Perc3                   |              |                | ▷ 3               |       |
| 4   |           | 4 HH   Mixer        | Track Volume                               | -inf dB 6      |                         |                         |                                   |                       |                         | Bleep                 |                         |                         |                         |              |                | ▶ 4               |       |
| 5   |           | 5 Bass   Mixer      | Track Volume                               | -inf dB 6      |                         |                         |                                   |                       |                         |                       |                         |                         |                         |              |                | ▶ 6               |       |
| 6   |           | 6 Kick2   Mixer     | Track Volume                               | -inf dB 6      |                         |                         |                                   |                       |                         |                       |                         |                         |                         | <u> </u>     |                |                   |       |
| 0   |           | 7 Kick3   Mixer     | Track Volume                               | -inf dB 6      |                         |                         |                                   |                       |                         |                       |                         | Perc1 Flang             |                         |              |                | ⊳ 8               |       |
| 8   |           | 8 Perc1   Mixer     | Track Volume                               | -inf dB 6      |                         |                         |                                   |                       |                         |                       |                         |                         |                         |              |                |                   |       |
| -   |           |                     |                                            |                |                         |                         |                                   |                       |                         |                       |                         |                         |                         |              |                |                   | 1 1   |
| 3   |           | 3 Snare rev   Mixer | B-DELAYS                                   | -inf dB 0      | Audio From<br>Ext. In   | Audio From<br>Ext. In   | Audio From<br>Ext. In             | Audio From<br>Ext. In | Audio From<br>Ext. In   | Audio From<br>Ext. In | Audio From<br>Ext. In   | Audio From<br>Ext. In   | Audio From<br>Ext. In   | Aut          |                |                   |       |
| 4   |           | 4 HH   Mixer        | B-DELAYS                                   | -inf dB 0      | LAL III ▼               | L 1/2 ▼                 | EXt. III ▼                        |                       | L 1/2 ▼                 |                       | LAL III ▼               | EXC III ▼               |                         |              |                |                   |       |
| 5   |           | 5 Bass   Mixer      | B-DELAYS                                   | -inf dB 0      | Monitor                 | Monitor                 | Monitor                           | Monitor               | Monitor                 | Monitor               | Monitor                 | Monitor                 | Monitor                 | Mo           |                |                   |       |
| 6   |           | 6 Kick2   Mixer     | B-DELAYS                                   | -inf dB 0.     | In Auto Off<br>Audio To | In Auto Off<br>Audio To | In Auto Off<br>Audio To           | Audio To              | In Auto Off<br>Audio To | Audio To              | In Auto Off<br>Audio To | In Auto Off<br>Audio To | In Auto Off<br>Audio To | Aut Audio To | Audio To       | Cue Out           | -     |
| 7   |           | 7 Kick3   Mixer     | B-DELAYS                                   | -inf dB 0      | Master V                | Master V                | Master V                          | Master V              | Master •                |                       | Master •                | Master V                |                         |              | Master •       | Master Out        | 1     |
| 8   |           | 8 Perc1   Mixer     | B-DELAYS                                   | -inf dB 0      |                         |                         |                                   |                       |                         |                       |                         |                         |                         |              |                | ] <b>ji</b> 1/2 ▼ | •     |
| 2   |           | 2 Snare   Mixer     | A-REVERB                                   | -inf dB 0      | Sends                   | 2/12 Sends              | 3/12 Sends                        | 4/12 Sends            | 5/12 Sen                | 6/12 Sends            | 7/12 Sends              | Sends                   | Sends                   | Send         |                | - Post Sends      | 8     |
| 3   |           | 3 Snare rev   Mixer | A-REVERB                                   | -inf dB 0      |                         | VA CO                   | A 3/10                            | 4/10<br>B             | 5/12 Sent :<br>5/1      | 6/10                  | 7/10                    | (A) (8/10)              |                         |              | 8/12           | Post              | 1     |
| 4   | CC 12     | 4 HH   Mixer        | A-REVERB                                   | -inf dB 0      |                         |                         | V <sub>B</sub>                    | V <sub>B</sub>        | V <sub>B</sub>          | V <sub>B</sub>        |                         | V <sub>B</sub>          |                         | В            | V <sub>B</sub> | 1000              | 1 I I |
| 5   | CC 12     | 5 Bass   Mixer      | A-REVERB                                   | -inf dB 0      | -Inf 1/7                | -Inf 2/7                | -Inf 3/7                          | -Inf 4/7              | -Inf 5/7                | -Inf 6/7              | -Inf 7/7                | -Inf 8/7                | -Inf                    | Inf          | -Inf 1/2       | -Inf              |       |
| 6   | CC 12     | 6 Kick2   Mixer     | A-REVERB                                   | -inf dB 0      | 0.3                     | -3.4                    | -6.0                              | -0.3                  | -2.2                    | -5.4                  | -3.4                    | -4.7                    | -5.9                    |              | 3.5            | -7.2              |       |
| 7   | CC 12     | 7 Kick3   M         | A-REVERB                                   | -inf dB 0      | Ă I                     | Ť.                      | (Ť) . ◄                           | Ť.                    | Ŏ.                      | Ů. T                  | ΔĨ                      | Ť.                      | ⊼∎⊴                     | J Å          |                | Č                 | V     |
| 8   | CC 12     | B-DELAY er          | B-DELAYS                                   | -inf dB 0      |                         | (') -                   |                                   |                       |                         |                       |                         |                         |                         |              | 0              |                   |       |
| 8   | CC 13     | B-DELA Mixer        | A-REVERB                                   | -inf dB 0      |                         | 2                       | 3                                 | 4                     | 1/21                    | 6                     | 1/23                    | 1/24                    | 1/25                    | 1 A          | в              | -                 |       |
| 1   | CC 19     | 6 Kick              | Slot 150                                   |                |                         | S                       | S                                 | S                     | S                       | S                     | S                       | S                       | S                       |              | S              | Solo              |       |
| 1   | CC 20     | 6 KH .2             | Slot 151                                   |                | S                       | 5                       |                                   |                       |                         |                       |                         | 5                       |                         |              | 5              | 2                 | 0     |
| 1   | CC 21     | 5 ass   Mixer       | Speaker On                                 | 64             |                         |                         |                                   |                       |                         |                       |                         |                         |                         |              |                |                   |       |
|     |           |                     | Reverb                                     |                |                         |                         | 6                                 |                       | _                       | _                     |                         | _                       | _                       | •            | -              | _                 |       |
|     | Lis<br>ma | t of<br>ppings      | Input Processing Early<br>Lo Cut Hi Cut Sp | HZ 17.5 Stereo | Decay Time              | 0.47 Choru              | Ref<br>0.0<br>Diffu<br>z 0.75 0.0 |                       | nese ar<br>appabl       | (<br>re also          | Nappeo<br>Contro        | s                       | o Effects Here          |              |                |                   |       |
| 0   |           |                     | 2.50 ms 0.50                               | 100.00         |                         | 60 %                    |                                   | %                     |                         |                       |                         |                         |                         |              |                | 8 Perc1 🗰 🗰       |       |

|                   |                     |                    |                         |                        |                        | Minus-Ba               | arem [Minus            | Artists]      |                  |            |               |                |       |          |                 |                       |                                                                                                    |
|-------------------|---------------------|--------------------|-------------------------|------------------------|------------------------|------------------------|------------------------|---------------|------------------|------------|---------------|----------------|-------|----------|-----------------|-----------------------|----------------------------------------------------------------------------------------------------|
| <b>TAP</b> 127.00 | Ⅲ Ⅲ 4/4 0● ▼ 1      | 1 Bar 🔻            | ••• 5                   | . 1. 2 🕨 🔳             | • + •                  | ← O NEW                |                        |               | 153.1.1          | ~ 🖬 -      | - 32.0        | . 0            |       |          | 🖉 🞹 KEY –       | MIDI 1                | % D                                                                                                    |
| MIDI Map          | pinas               |                    |                         |                        |                        |                        |                        |               |                  |            |               |                |       |          |                 |                       |                                                                                                    |
| C Note/Con        |                     | Name               | Min Max                 | 1 Kick                 | 2 Snare                | 3 Snare rev            | 4 HH                   | 5 Bass        | 6 Kick2          | 7 Kick3    | 8 Perc1       | 9 Perc 2,3     | 10    | A REVERB | <b>B</b> DELAYS | Master                |                                                                                                    |
| 1 CC 7            | 1 Kick   Mixer      | Track Volume       | -inf dB 6.              | Kick                   |                        |                        |                        |               |                  |            |               | Perc3          |       |          |                 | ▶ 1                   |                                                                                                    |
| 2 CC 7            | 2 Snare   Mixer     | Track Volume       | -inf dB 6               |                        | Snare                  | Snare rev              | ▶нн                    | ▶ Bass        |                  |            |               |                | ▶     |          |                 | ⊳ 2                   |                                                                                                    |
| 2 00 T<br>3 CC 7  | 3 Snare rev   Mixer | Track Volume       | -inf dB 6               | Kick                   | Snare                  | Snare rev              |                        |               |                  |            |               | Perc3          |       |          |                 | ⊳ 3                   |                                                                                                    |
| 4 CC 7            | 4 HH   Mixer        | Track Volume       | -inf dB 6.              |                        |                        |                        |                        |               | Bleep            |            |               |                |       |          |                 |                       |                                                                                                    |
| 5 CC 7            | 5 Bass   Mixer      | Track Volume       | -inf dB 6.              |                        |                        |                        |                        |               |                  |            |               |                |       |          |                 |                       |                                                                                                    |
| 6 CC 7            | 6 Kick2   Mixer     | Track Volume       | -inf dB 6               |                        |                        |                        |                        |               |                  |            | Perc1 Flan    | _              | ╞     |          |                 | ▷     7       ▷     8 |                                                                                                    |
| 7 CC 7            | 7 Kick3   Mixer     | Track Volume       | -inf dB 6               |                        | _                      | _                      | _                      | _             |                  | _          |               |                |       |          |                 | -                     |                                                                                                    |
| 8 CC 7            | 8 Perc1   Mixer     | Track Volume       | -inf dB 6               |                        |                        |                        |                        |               |                  |            |               |                |       |          |                 |                       |                                                                                                    |
| 3 CC 10           | 3 Snare rev   Mixer | B-DELAYS           | -inf dB 0.              | Audio From             | Audio From             | Audio From             | Audio From             | Audio From    | Audio From       | Audio From | Audio From    | Audio From     | Auc   |          |                 |                       |                                                                                                    |
| 4 CC 10           | 4 HH   Mixer        | B-DELAYS           | -inf dB 0.              | Ext. In 🔻              | Ext. In 🔻              | Ext. In                | Ext. In                | Ext. In       | Ext. In          | Ext. In    | Ext. In       | Ext. In        |       |          |                 |                       |                                                                                                    |
| 5 CC 10           | 5 Bass   Mixer      | B-DELAYS           | -inf dB 0.              | <b>Ⅱ</b> 1/2 ▼         | <b>II</b> 1/2 ▼        | 1/2 ▼                  | <b>II</b> 1/2 <b>V</b> | <b>II</b> 1/2 | <b>III</b> 1/2 ▼ | · II 1/2 • | <b>II</b> 1/2 |                | ▼ [[1 |          |                 |                       |                                                                                                    |
| 6 CC 10           | 6 Kick2   Mixer     | B-DELAYS           | -inf dB 0.              | Monitor<br>In Auto Off | Monitor<br>In Auto Off | Monitor<br>In Auto Off | Monitor                | Monitor       | Monitor          | Monitor    | Monitor       | Monitor        | ff In |          |                 | Cue Out               |                                                                                                    |
| 7 CC 10           | 7 Kick3   Mixer     | B-DELAYS           |                         | Audio To               | Audio To               | Audio To               | Audio To               | Audio To      | Audio To         | Audio To   | Audio To      | Audio To       |       | Audio To | Audio To        | <b>ii</b> 1/2         | <b>_</b>                                                                                                    |
| 8 CC 10           | 8 Perc1   Mixer     | B-DELAYS           | -inf dB 0.              | Master <b>v</b>        | Master <b>v</b>        | Master <b>v</b>        | Master <b>v</b>        | Master        | Master V         | Master •   | Master •      | Master         |       | Master   | ▼ Master        | Master Ou             | at and a second second |
| 2 CC 12           | 2 Snare   Mixer     | A-REVERB           | -inf dB 0               |                        | D/40 Condo             | 2/1 <b>2 C</b> ondo    | 4/10 Cando             | Ella Com      | CI12 Canda       | 7/12 Canda |               |                |       |          |                 |                       |                                                                                                    |
| 3 CC 12           | 3 Snare rev   Mixer | A-REVERB           | -inf dB 0.              | A Sends                | 2/12 Sends             | 3/12 Sends             | 4/12 Sends             | 5/12 Send     | 6/12 Sends       |            | Sends         |                |       | Send     | s 8/13 Sends    | - Post                | ends                                                                                                    |
| 4 CC 12           | 4 HH   Mixer        | A-REVERB           | -inf dB 0.              |                        |                        |                        |                        |               |                  | 7/10       | 8/10          |                |       |          |                 | E                     | Post                                                                                                    |
| 5 CC 12           | 5 Bass   Mixer      | A-REVERB           | -inf dB 0.              | (-Inf) 1/7             | (-lnf) 2/7             | (-Inf) 3/7             |                        | (-Inf) 5/7    |                  |            | (-Inf) 8/7    |                |       | (-Inf)   | -Inf 1/2        |                       |                                                                                                    |
| 6 CC 12           | 6 Kick2   Mixer     | A-REVERB           | -inf dB 0.              |                        | -3.4                   | -6.0                   | -0.3                   | -2.2          | -5.              | -3.4       | -4.7          | -5.9           |       | -5.5     | 3.5             | -7.2                  | <b>4</b> -                                                                                                    |
| 7 CC 12           | 7 Kick3   M         | A-REVERB           | -inf dB 0.              |                        |                        |                        | -                      |               |                  |            |               |                |       |          |                 |                       |                                                                                                    |
| 8 CC 12           | B-DELAY er          | B-DELAYS           | -inf dB 0.              |                        |                        |                        |                        | Č.            | Č <sup>∢</sup>   |            | Č.            |                |       |          | ·   (')   -     | Ŏ                     |                                                                                                    |
| 8 CC 13           | B-DELA Mixer        | A-REVERB           | -inf dB 0.              |                        | 2                      | 3                      | 4                      | 1/21 -        | 6                | 1/23 -     | 1/24 -        | 1/25           | 1     | A        | B               |                       |                                                                                                    |
| 1 CC 19           | 6 Kicl              | Slot 150           |                         |                        |                        |                        |                        |               |                  |            |               |                |       |          |                 | Solo                  |                                                                                                    |
| 1 CC 20           | 6 K <sup>;</sup> .2 | Slot 151           |                         | <b>S</b> =             | S                      | S                      | S                      | S             | S                | S          | <u>S</u> =    | S              |       | S        | S               | ୍ଦି                   |                                                                                                    |
| 1 CC 21           | 5 ass   Mixer       | Speaker On         | 64                      |                        |                        |                        |                        |               |                  |            |               |                |       |          |                 |                       |                                                                                                    |
|                   |                     |                    |                         |                        |                        |                        |                        |               |                  |            |               |                |       |          |                 |                       |                                                                                                    |
|                   |                     | Reverb             |                         |                        |                        | (                      |                        |               |                  |            |               |                |       |          |                 |                       |                                                                                                    |
|                   |                     | Input Processing E | arly Reflections Global | Diffusion Netwo        | rk                     |                        | flect                  |               |                  |            |               |                |       |          |                 |                       |                                                                                                    |
|                   |                     | Lo Cut Hi Cut      | Spin Quality            |                        | z 0.47 Chor            |                        |                        |               |                  | Mappe      | 1             |                |       |          |                 |                       |                                                                                                    |
|                   | ist of              |                    | Eco                     |                        |                        | 0.0                    | dB                     |               |                  | 00         |               |                |       |          |                 |                       |                                                                                                    |
|                   |                     |                    | Size                    | 0                      |                        | Dif                    | fuse 🖁                 |               |                  | Contro     | IS            |                |       |          |                 |                       |                                                                                                    |
|                   | appings             |                    | G                       |                        | 0                      |                        |                        |               |                  |            |               | o Effects Here |       |          |                 |                       |                                                                                                    |
|                   |                     | 830 Hz 5.85 (      | 0.30 Hz 17.5 100.00     |                        | 0.23                   |                        |                        | hasaa         | re also          |            |               |                |       |          |                 |                       |                                                                                                    |
|                   |                     | Predelay S         | hape Stereo             | Decay Time             | Freeze Densit          |                        | et lot                 |               |                  |            |               |                |       |          |                 |                       |                                                                                                    |
|                   |                     |                    |                         |                        | Tat Cut                |                        | m T                    | appab         | le               |            |               |                |       |          |                 |                       |                                                                                                    |
|                   |                     |                    | 0.50 100.00             |                        | 60 %                   |                        | 5%                     |               | ~                |            |               |                |       |          |                 |                       |                                                                                                    |
|                   |                     |                    |                         |                        |                        |                        |                        |               |                  |            |               |                |       |          |                 |                       |                                                                                                    |
|                   |                     |                    |                         |                        |                        |                        |                        |               |                  |            |               |                |       |          |                 | 8 Perc1               |                                                                                                    |
|                   |                     |                    |                         |                        |                        |                        |                        |               |                  |            |               |                |       |          |                 |                       |                                                                                                    |

## Set up your devices

- Preferences
  - %, (on Mac)
  - Choose 'MIDI'
- 'Remote'
  - For controllers
- 'Track'
  - Mainly keyboards for playing
- 'Sync'
  - For keeping instruments on the beat
- Takeover mode
  - Defines how external controls change internal values.

|                | Preferences                                                   |                         |
|----------------|---------------------------------------------------------------|-------------------------|
| Look           | Control Surface Input                                         | Output                  |
| Feel           | 1         Impact LX         ▼         IMPACT LX61 (Por▼)      | IMPACT LX61 (Por▼ Dump) |
| Audio          | 2 None ▼ None ▼                                               | None  V (Dump)          |
|                | 3 None ▼ None ▼                                               | None                    |
| MIDI           | 4 Launchpad ▼ Launchpad ▼                                     | Launchpad               |
| Sync           | 5 MackieControl V None V                                      | None   Dump             |
| File           | 6 MackieControl ▼ Network (TouchDA▼                           | Network (TouchDA▼ Dump  |
| Folder         | Takeover Mode Value Scaling                                   | Controller              |
|                | MIDI Ports                                                    | Track S Sync Remo       |
| Record         | ▶ Input: IAC Driver (Bus 1)                                   | On Off Of               |
| Warp<br>Launch | Input: MackieControl Input (Network (Tou)                     | ct Off Off              |
| Launch         | Input: Network (TouchDAW2)                                    | On Off On               |
| CPU            | ▶ Input: Pro40 (MIDI)                                         | On Off Off              |
| Licenses       | Input: MicroBrute (unknown mididevice)                        | ff Off Off              |
| Maintenance    | ▶ Input: MicroBrute (MIDI Interface)                          | Iff Off Off             |
|                | Input: Waldorf Blofeld (in)                                   |                         |
|                | ▶ Input: Moog Sub 37                                          | Off On Off              |
|                | ▶ Input: Moog Minitaur (Out)                                  |                         |
|                | ▶ Input: Nord Lead A1 (MIDI Output)                           | On Off Off              |
|                | ▶ Input: reface DX                                            | On Off Off              |
|                | <ul> <li>Output: IAC Driver (Bus 1)</li> </ul>                | Off Off Off             |
|                | <ul> <li>Output: MackieControl Output (Net ork (To</li> </ul> |                         |
|                | <ul> <li>Output: Network (TouchDAW2)</li> </ul>               |                         |
|                | <ul> <li>Output: Pro40 (MIDI)</li> </ul>                      | On Off Off              |
|                | <ul> <li>Output: NicroBrute (unknown hididevice)</li> </ul>   | On On Off V             |
|                | Keyboards<br>(usually)                                        |                         |

## What can you do (1)?

- Play clips (of course)
  - Launchpad designed for this
- Clips can be launched individually
- ...or in 'scenes' (rows)

| ••• 2                 | . 3. 4 🕨 🔳 🛛 🕇         | o <sup>o</sup> ← O NEW |                      | 3. 1. 1 🔨 🕻            | ⋥ - 4.0.0               |                | KEY            | MIDI   | 0 % | D |
|-----------------------|------------------------|------------------------|----------------------|------------------------|-------------------------|----------------|----------------|--------|-----|---|
|                       |                        |                        |                      |                        |                         |                |                | _      |     |   |
| Clip1                 | Clip2                  | Clip3                  | Clip4                | Clip5                  | Clip6                   | Clip7          |                | Master |     |   |
| Hard Disk start       |                        |                        |                      |                        |                         | Karen short    |                | ⊳      | 1   |   |
|                       | ADA1 Vanguard          |                        | Dot Stretched        |                        |                         |                |                | ⊳      | 2   |   |
|                       |                        |                        | Dot Song2            |                        |                         |                |                | ⊳      | 3   |   |
| Card Reader Reverb    | ADA1 Moog2             | Moog arpegg            | ADA1 Vanguard        | Real Music Box         |                         |                |                | ⊳      | 4   |   |
| Reversed Musicbox new | Dekatron new2          | Dekatron new3          | Dekatron new1        | Dekatron (Card Reader) |                         |                |                | ⊳      | 5   |   |
|                       | Random synth           |                        | Dot semiquavers spac |                        |                         | ▶ Karen Main   | Drop Files and | ⊳      | 6   |   |
| Veaves Karen Stereo2  | ▶ Weaves Karen Stereo1 | Veaves Dot Stereo1     | Weaves Dot Stereo2   | Weaves Karen Stereo2   |                         |                | Devices Here   | ⊳      | 7   |   |
| ► Tape Reader         |                        |                        |                      |                        |                         |                | Devices here   | ⊳      | 8   |   |
|                       | New Drums              |                        |                      |                        |                         |                |                | ⊳      | 9   |   |
| Slowed Card Sorter    |                        |                        | ▶ Recit              |                        | Gtr growls under supere |                |                | ⊳      | 10  |   |
| DekatronPaul          |                        |                        | Dot Wordless         |                        |                         |                |                |        | 11  |   |
| ▶ Gtr noise           |                        | ▶ Gtr noise            |                      |                        | ▶ Gtr noise             | Karen as Byron |                | ⊳      | 12  |   |
|                       |                        |                        |                      |                        |                         |                |                | ⊳      | 13  |   |
|                       |                        |                        |                      |                        |                         |                |                |        |     |   |
|                       |                        |                        |                      |                        |                         |                |                |        |     |   |

## What can you do (2)?

- Control softsynth parameters
- This works for the built-in ones or VSTs
- Keeps you at the keyboard where you belong

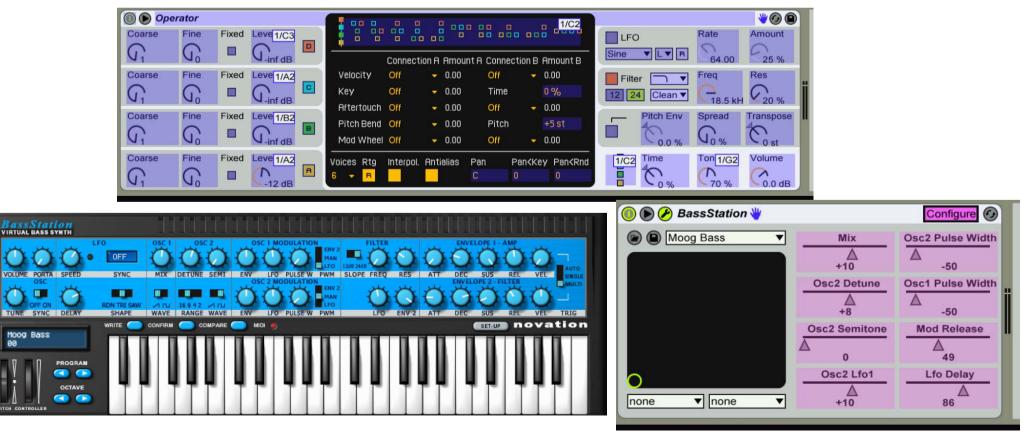

## What can you do (3)?

- Control effects
  - Built in or VST
- Useful for playing non-soft instruments
  - Guitar/violin/hardware synths
- Be careful of latency though

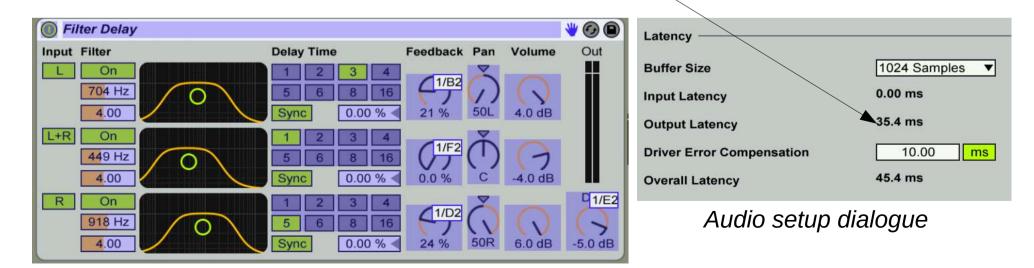

## What can you do (4)?

 Control external hardware synths/fx using MIDI control passed through Ableton

- You can even use pre-prepared automation
   Change FX on a live instrument
- Works best when playing to a backing track
  - And when you're sure of your timing!

# Push

- **Push** is an Ableton hardware device
- Looks a bit like launchpad
- Can control all built-in FX
  - And add new ones 'on the fly'
  - Shows graphics too
- I haven't used this but it seems popular
  - If expensive
- Personally I prefer to be more 'out of the box'
  - Though it can be used with external instruments

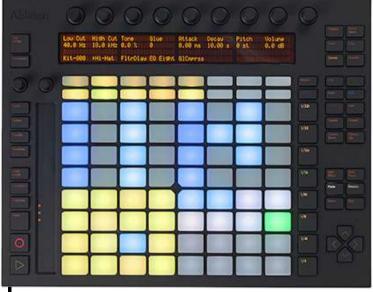

#### **Example Sets**

- Minus-artists
  - Minus-barem
    - Not a bad starter kit for beats
  - Minus-Gaiser
    - Shows launchpad well
- Mine
  - Ada
    - complicated multichannel routing
    - Plus clips
  - Witch Hazel
    - Simpler routing, lots of FX & loops
    - Uses Max for Live for more complex things

## Plug some things in and play!

- Try a control surface
- Try instruments
  - Synths
    - Hardware and software
    - 'Analog'/'Operator' synths built-in
  - 'Impulse' for beats (including samples)
- Voice
  - Plug in a microphone
    - And headphones
- I use violin with it a lot